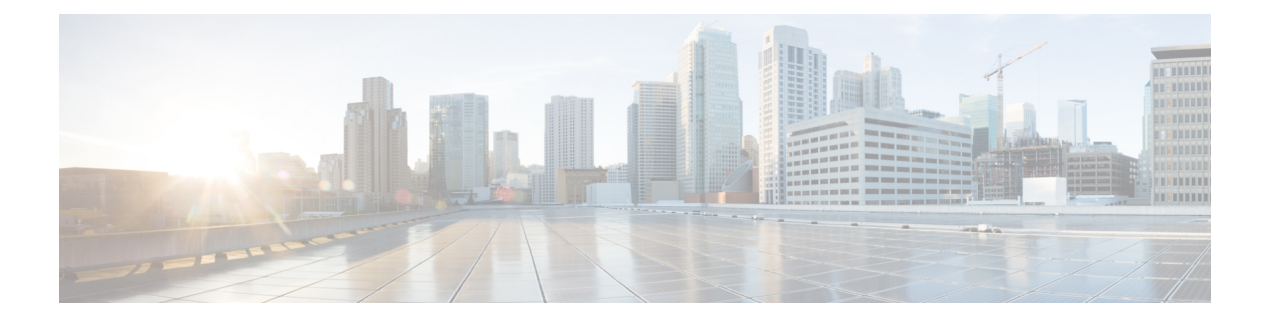

# **IPv6** の設定

この章は次のトピックで構成されています。

- IPv6 について (1 ページ)
- 仮想化のサポート (17 ページ)
- IPv6の前提条件 (17 ページ)
- IPv6 の注意事項および制約事項 (17 ページ)
- IPv6 の設定 (18 ページ)
- IPv6 設定の確認 (29 ページ)
- IPv6 の設定例 (30 ページ)

## **IPv6** について

IPv6は、IPv4の後継として設計されており、ネットワークアドレスビット数が32ビット(IPv4 の場合)から 128 ビットに増やされています。IPv6 は IPv4 に基づいていますが、アドレス空 間が大幅に拡大されており、メインヘッダーと拡張ヘッダーの簡素化など、その他の機能強化 が含まれています。

拡大されたIPv6アドレス空間により、ネットワークのスケーラビリティが可能となり、グロー バルな到達可能性が提供されます。簡素化された IPv6 パケット ヘッダー形式により、パケッ トの処理効率が向上しています。柔軟性の高い IPv6 アドレス空間により、プライベート アド レスの必要性と、プライベート(グローバルに一意ではない)アドレスを限られた数のパブ リックアアドレスに変換するネットワークアドレス変換(NAT)の使用が削減されます。IPv6 を使用すると、ネットワークの境界にある境界ルータによる特別な処理を必要としない新しい アプリケーション プロトコルがイネーブルになります。

プレフィックス集約、簡易ネットワーク再番号割り当て、IPv6 サイト マルチホーミング機能 などのIPv6機能により、さらに効率的にルーティングが行われます。IPv6は、RoutingInformation Protocol (RIP)、Integrated Intermediate System-to-Intermediate System (IS-IS)、IPv6 向け Open ShortestPathFirst(OSPF)、マルチプロトコルBorder GatewayProtocol(BGP)をサポートして います。

### **IPv6** アドレス形式

IPv6 アドレスは 128 ビットつまり 16 バイトです。このアドレスは、x:x:x:x:x:x:x:x のように、 コロン(:)で区切られた 16 ビット 16 進数のブロック 8 つに分かれています。

次に、IPv6 アドレスの例を 2 つ示します。

2001:0DB8:7654:3210:FEDC:BA98:7654:3210

2001:0DB8:0:0:8:800:200C:417A

IPv6 アドレスの中には、連続するゼロが含まれます。IPv6 アドレスの先頭、中間、または末 尾で、この連続するゼロの代わりに 2 つのコロン(::)を使用できます。次の表は、圧縮され た IPv6 アドレス フォーマットの一覧です。

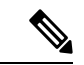

IPv6 アドレスでは、アドレス中で最も長く連続するゼロの代わりに、2 つのコロン(::) を 1 度だけ使用できます。 (注)

連続する 16 ビット値がゼロで示されている場合は、2 つのコロンを IPv6 アドレスの一部とし て使用できます。インターフェイスごとに複数の IPv6 アドレスを設定できますが、設定でき るリンクローカル アドレスは 1 つだけです。

IPv6 アドレス中の 16 進数の文字の大文字と小文字は区別されません。

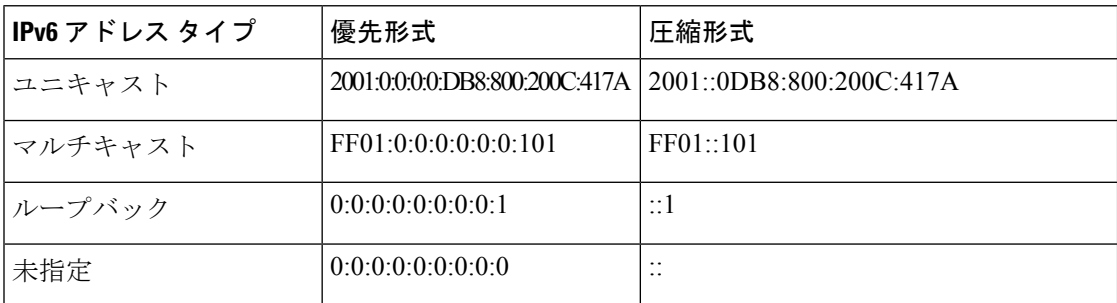

表 **<sup>1</sup> :** 圧縮された **IPv6** アドレス形式

ノードは表にあるループバック アドレスを使用して、IPv6 パケットを自分宛てテーブルにに 送信できます。IPv6 のループバック アドレスは、IPv4 のループバック アドレスと同じです。 詳細については、[概要](cisco-n9000-nx-os-unicast-routing-configuration-guide-101x_chapter3.pdf#nameddest=unique_26)を参照してください。

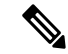

IPv6 ループバック アドレスは、物理インターフェイスに割り当てることはできません。 送信元または宛先のアドレスとして IPv6 ループバック アドレスを含むパケットは、その パケットを作成したノードの外には転送できません。IPv6 ルータは、IPv6 ループバック アドレスを送信元アドレスまたは宛先アドレスとするパケットを転送しません。 (注)

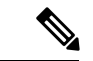

IPv6 未指定アドレスは、インターフェイスに割り当てることはできません。未指定 IPv6 アドレスは、IPv6 パケット内の宛先アドレスまたは IPv6 ルーティング ヘッダーとして使 用しないでください。 (注)

IPv6 プレフィックスは、RFC 2373 で規定された形式です。この形式では、IPv6 アドレスが、 コロンに囲まれた 16 ビット値を使用した 16 進数で指定されています。プレフィックス長は、 アドレスの高次の連続ビットのうち、何個がプレフィックス(アドレスのネットワーク部分) を構成しているかを指定する 10 進数値です。たとえば、2001:0DB8:8086:6502::/32 は有効な IPv6 プレフィックスです。

### **IPv6** ユニキャスト アドレス

IPv6ユニキャストアドレスは、1つのノード上の1つのインターフェイスのIDです。ユニキャ スト アドレスに送信されたパケットは、そのアドレスが示すインターフェイスに配信されま す。

### 集約可能グローバル アドレス

集約可能グローバル アドレスは、集約可能なグローバル ユニキャスト プレフィックスによる IPv6 アドレスです。集約可能グローバル ユニキャスト アドレスの構造により、グローバル ルーティング テーブル内のルーティング テーブル エントリ数を制限するルーティング プレ フィックスの厳密な集約が可能になります。集約可能グローバル アドレスは、組織を上に向 かって、最終的にインターネットサービスプロバイダー(ISP)まで集約されるリンク上で使 用されます。

集約可能なグローバル IPv6 アドレスは、グローバル ルーティング プレフィックス、サブネッ ト ID、およびインターフェイス ID により定義されます。バイナリ 000 で始まるアドレスを除 き、グローバル ユニキャスト アドレスはすべて 64 ビット インターフェイス ID を持ちます。 IPv6 グローバル ユニキャスト アドレスの割り当てには、バイナリ値 001(2000::/3)から始ま るアドレスの範囲が使用されます。次の図は、集約可能グローバルアドレスの構造を示してい ます。

図 **<sup>1</sup> :** 集約可能グローバル アドレス形式

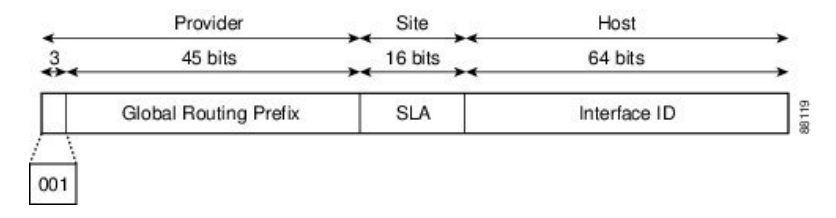

2000::/3 (001) ~ E000::/3 (111) のプレフィックスを持つアドレスには、Extended Universal Identifier (EUI) 64 形式の 64 ビット インターフェイス識別子が必要です。インターネット割 り当て番号局 (IANA) は、2000::/16 の範囲の IPv6 アドレス空間を地域レジストリに割り当て ます。

集約可能なグローバルアドレスは、48ビットグローバルルーティングプレフィックスと、16 ビット サブネット ID または Site-Level Aggregator(SLA)で構成されます。IPv6 集約可能グ ローバル ユニキャスト アドレスの形式に関するドキュメント(RFC 2374)によると、グロー バル ルーティング プレフィックスには、Top-Level Aggregator(TLA)と Next-Level Aggregator (NLA)という 2 つの階層構造のフィールドが含まれています。TLS フィールドおよび NLA フィールドはポリシーベースであるため、IETF は、これらのフィールドを RFC から削除する ことを決定しました。この変更以前に展開された既存の IPv6 ネットワークの中には、依然と して、古いアーキテクチャ上のネットワークを使用しているものもあります。

個々の組織は、16 ビット サブネット フィールドであるサブネット ID を使用して、ローカル アドレス指定階層を作成したり、サブネットを識別したりできます。サブネット ID は IPv4 で のサブネットに似ていますが、IPv6 サブネット ID を持つ組織では最大 65,535 個のサブネット をサポートできるという点が異なります。

インターフェイス ID により、リンク上のインターフェイスが識別されます。インターフェイ スIDは、リンク上では一意です。多くの場合、インターフェイスIDは、インターフェイスの リンク層アドレスと同じか、リンク層アドレスに基づいています。集約可能なグローバルユニ キャストやその他の IPv6 アドレス タイプで使用されるインターフェイス ID は 64 ビットであ り、形式は変更済み EUI-64 フォーマットです。

インターフェイス ID は、次のいずれかに該当する修正 EUI-64 形式です。

- すべての IEEE 802 インターフェイス タイプ(イーサネット、およびファイバ分散データ インターフェイスなど)の場合は、最初の3オクテット (24ビット) がそのインターフェ イスの 48 ビット リンク層アドレス(MAC アドレス)の Organizationally Unique Identifier (OUI)、4 番めと 5 番めのオクテット(16 ビット)が FFFE の固定 16 進数値、そして、 最後の 3 オクテット (24 ビット) が MAC アドレスの最後の 3 オクテットです。最初のオ クテットの 7 番めのビットである Universal/Local(U/L)ビットの値は 0 または 1 です。 ゼロはローカルに管理されている ID を表し、1 はグローバルに一意の IPv6 インターフェ イス ID を表します。
- その他のすべてのインターフェイス タイプ(シリアル、ループバック、ATM、フレーム リレー種別など)の場合、インターフェイス ID は IEEE 802 インターフェイス タイプのイ ンターフェイス ID に似ていますが、ルータの MAC アドレス プールからの最初の MAC アドレスが ID として使用される点が異なります(インターフェイスが MAC アドレスを 持たないため)。

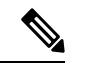

PPP(ポイントツーポイント プロトコル)を使用するイン ターフェイスの場合は、接続の両端のインターフェイスが同 じ MAC アドレスを持つため、接続の両端のインターフェイ スIDが、両方のIDが一意となるまでネゴシエートされます (ランダムに選択され、必要に応じて再構築されます)。 ルータの最初の MAC アドレスが、PPP を使用するインター フェイスの ID として使用されます。 (注)

ルータに IEEE 802 インターフェイス タイプがない場合は、ルータのインターフェイスでリン クローカル IPv6 アドレスが次のシーケンスで生成されます。

- 1. ルータに MAC アドレスが(ルータの MAC アドレス プールから)照会されます。
- **2.** 使用可能な MAC アドレスがルータにない場合は、ルータのシリアル番号を使用してリン クローカル アドレスが作成されます。
- **3.** リンクローカル アドレスの作成にルータのシリアル番号を使用できない場合、ルータは MD5 ハッシュを使用して、ルータのホスト名からルータの MAC アドレスを決定します。

### リンクローカル アドレス

リンクローカル アドレスは、リンクローカル プレフィックス FE80::/10 (1111 1110 10)と変更 された EUI-64 形式のインターフェイス識別子を使用するすべてのインターフェイスを自動的 に設定できるIPv6ユニキャストアドレスです。ネイバー探索プロトコル (NDP) およびステー トレス自動設定プロセスでは、リンクローカル アドレスが使用されます。ローカル リンク上 のノードは、リンクローカルアドレスを使用して通信できます。ノードの通信にグローバルに 一意のアドレスは不要です。次の図は、以下のリンクローカル アドレスの構造を示していま す。

IPv6 ルータは、送信元または宛先がリンクローカル アドレスであるパケットを他のリンクに 転送できません。

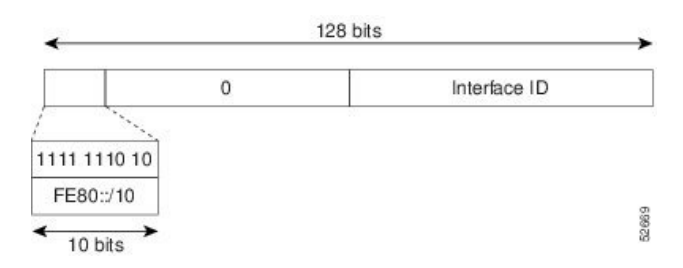

#### 図 **2 :** リンクローカル アドレス形式

#### **IPv4** 互換 **IPv6** アドレス

IPv4 互換 IPv6 アドレスは、アドレスの上位 96 ビットがゼロであり、アドレスの下位 32 ビッ トがIPv4アドレスであるIPv6ユニキャストアドレスです。IPv4互換IPv6アドレスの形式は、 0:0:0:0:0:0:A.B.C.D または ::A.B.C.D です。IPv4 互換 IPv6 アドレスの 128 ビット全体がノード のIPv6アドレスとして使用され、下位32ビットに埋め込まれたIPv4アドレスがノードのIPv4 アドレスとして使用されます。IPv4 互換 IPv6 アドレスは、IPv4 と IPv6 の両方のプロトコル スタックをサポートするノードに割り当てられ、自動トンネルで使用されます。図に、IPv4互 換 IPv6 アドレスの構造と、許容されるいくつかのアドレス形式を示します。

図 **3 : IPv4** 互換 **IPv6** アドレス形式

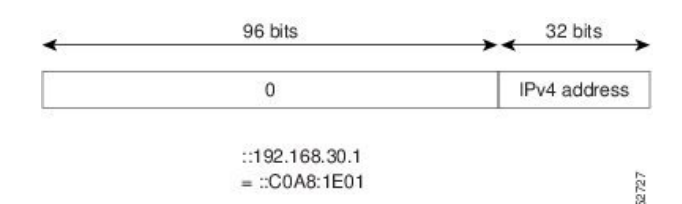

### ユニーク ローカル アドレス

一意のローカル アドレスは、グローバルに一意であり、ローカル通信を目的とした IPv6 ユニ キャスト アドレスです。グローバルなインターネット上でのルーティングには対応しておら ず、サイトなどの限られたエリア内だけでルーティング可能です。限られた複数のサイト間も ルーティングできる場合もあります。アプリケーションは、一意のローカルアドレスをグロー バル スコープのアドレスのように扱うことができます。

一意のローカル アドレスには、次の特性があります。

- グローバルに一意のプレフィックスを持っている(一意である可能性が大)。
- 既知のプレフィックスがあるため、サイト境界で簡単にフィルタリングできる。
- アドレス競合を発生させたり、これらのプレフィックスを使用するインターフェイスのリ ナンバリングを必要としたりすることなく、サイトを結合またはプライベートに相互接続 できる。
- ISP に依存せず、永続的または断続的なインターネット接続がなくてもサイト内での通信 に使用できる。
- ルーティングやドメイン ネーム サーバ(DNS)を通して誤ってサイト外に漏れても、他 のどのアドレスとも競合しない。

図に、一意のローカル アドレスの構造を示します。

#### 図 **<sup>4</sup> :** ユニーク ローカル アドレスの構造

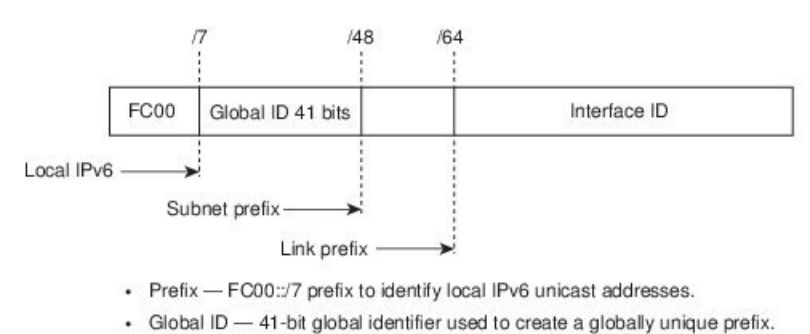

• Subnet ID - 16-bit subnet ID is an identifier of a subnet within the site.

· Interface ID - 64-bit ID

### サイト ローカル アドレス

RFC 3879 によりサイトローカル アドレスの使用が廃止されたため、プライベート IPv6 アドレ スの設定時には、RFC 4193 で推奨されるユニーク ローカル アドレス (UCA) を使用する必要 があります。

### **IPv6** エニーキャスト アドレス

エニーキャストアドレスとは、異なるノードに属するインターフェイス一式に割り当てられた アドレスです。エニーキャストアドレスに送信されたパケットは、使用しているルーティング プロトコルの定義に従って、そのエニーキャストアドレスが示す最も近いインターフェイスに 送信されます。エニーキャスト アドレスは、ユニキャスト アドレス空間から割り当てられる ため、その構文ではユニキャスト アドレスと区別できません。ユニキャスト アドレスを複数 のインターフェイスに割り当てると、ユニキャスト アドレスがエニーキャスト アドレスとな ります。属するエニーキャストアドレスが割り当てられたノードは、アドレスがエニーキャス ト アドレスであることを認識できるよう、設定する必要があります。

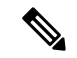

エニーキャスト アドレスを使用できるのは、ルータだけです。ホストはエニーキャスト アドレスを使用できません。エニーキャスト アドレスは、IPv6 パケットの送信元アドレ スには使用できません。 (注)

次の図は、サブネット ルータ エニーキャスト アドレスのフォーマットを示します。このアド レスには、連続するゼロに連結されたプレフィックス (インターフェイス ID) があります。 サブネットルータエニーキャストアドレスを使用すると、サブネットルータエニーキャスト アドレスのプレフィックスが示すリンク上のルータに到達できます。

図 **5 :** サブネット ルータ エニーキャスト アドレスの形式

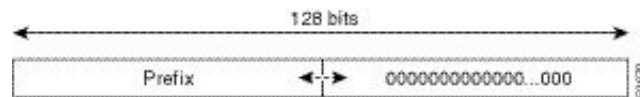

### **IPv6** マルチキャスト アドレス

IPv6 マルチキャスト アドレスは、FF00::/8(1111 1111)というプレフィックスを持つ IPv6 ア ドレスです。IPv6 マルチキャスト アドレスは、異なるノードに属するインターフェイス一式 の ID です。マルチキャスト アドレスに送信されたパケットは、マルチキャスト アドレスが示 すすべてのインターフェイスに配信されます。プレフィックスに続く2番めのオクテットで、 マルチキャスト アドレスのライフタイムとスコープが定義されます。永久マルチキャスト ア ドレスはライフタイム パラメータが 0 に等しく、一時マルチキャスト アドレスのライフタイ ムパラメータは1に等しくなっています。ノード、リンク、サイト、または組織のスコープ、 またはグローバルスコープを持つマルチキャストアドレスのスコープパラメータはそれぞれ、 1、2、5、8、または E です。たとえば、プレフィックスが FF02::/16 のマルチキャスト アドレ スは、リンク スコープを持つ永続マルチキャスト アドレスです。次の図に、IPv6 マルチキャ スト アドレスの形式を示します。

#### 図 **6 : IPv6** マルチキャスト アドレス形式

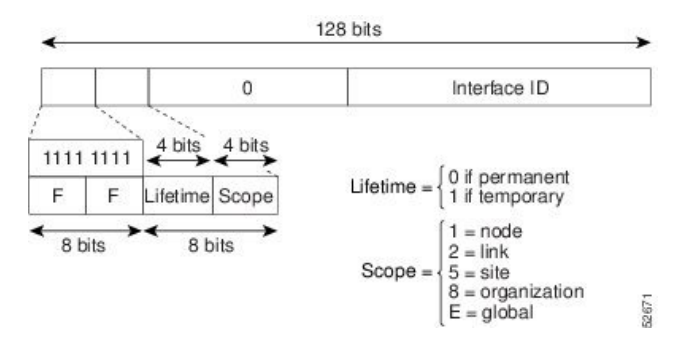

IPv6ノード(ホストとルータ)は、(受信パケットの宛先となる)次のマルチキャストグルー プに加入する必要があります。

- 全ノード マルチキャスト グループ FF02:0:0:0:0:0:0:1(スコープはリンクローカル)
- 割り当てられたユニキャストアドレスおよびエニーキャストアドレスごとの送信要求ノー ド マルチキャスト グループ FF02:0:0:0:0:1:FF00:0000/104

IPv6 ルータは、全ルータ マルチキャスト グループ FF02:0:0:0:0:0:0:2(スコープはリンクロー カル)にも加入する必要があります。

送信要求ノード マルチキャスト アドレスは、IPv6 ユニキャスト アドレスまたはエニーキャス ト アドレスに対応するマルチキャスト グループです。IPv6 ノードは、割り当てられているユ ニキャスト アドレスおよびエニーキャスト アドレスごとに、関連付けられた送信要求ノード マルチキャスト グループに加入する必要があります。IPv6 送信要求ノード マルチキャスト ア ドレスには、対応する IPv6 ユニキャスト アドレスまたは IPv6 エニーキャスト アドレスの下 位 24 ビットに連結されたプレフィックス FF02:0:0:0:0:1:FF00:0000/104 があります(下図を参 照)。たとえば、IPv6アドレス2037::01:800:200E:8C6Cに対応する送信要求ノードマルチキャ ストアドレスはFF02::1:FF0E:8C6Cです。送信要求ノードアドレスは、ネイバー送信要求メッ セージで使用されます。

図 **<sup>7</sup> : IPv6** 送信要求ノード マルチキャスト アドレス形式

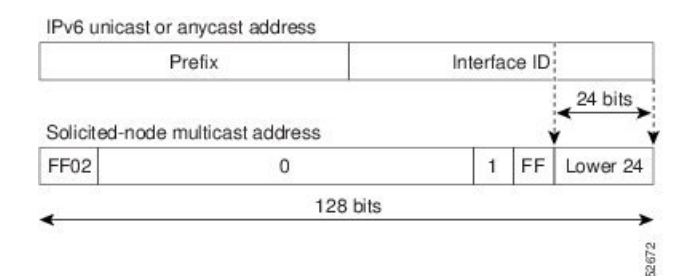

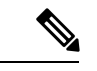

IPv6 にはブロードキャスト アドレスはありません。ブロードキャスト アドレスの代わり に IPv6 マルチキャスト アドレスが使用されます。 (注)

### **IPv4** パケット ヘッダー

基本 IPv4 パケット ヘッダーには、合計サイズが 20 オクテット (160 ビット) の 12 のフィー ルドがあります。この 12 個のフィールドのあとにはオプション フィールドが、さらにそのあ とに、通常はトランスポート レイヤ パケットであるデータ部分が続く場合があります。可変 長のオプション フィールドは、IPv4 パケット ヘッダーの合計サイズに加算されます。IPv4 パ ケット ヘッダーのグレーの部分のフィールドは、IPv6 パケット ヘッダーに含まれません。

図 **8 : IPv4** パケット ヘッダー形式

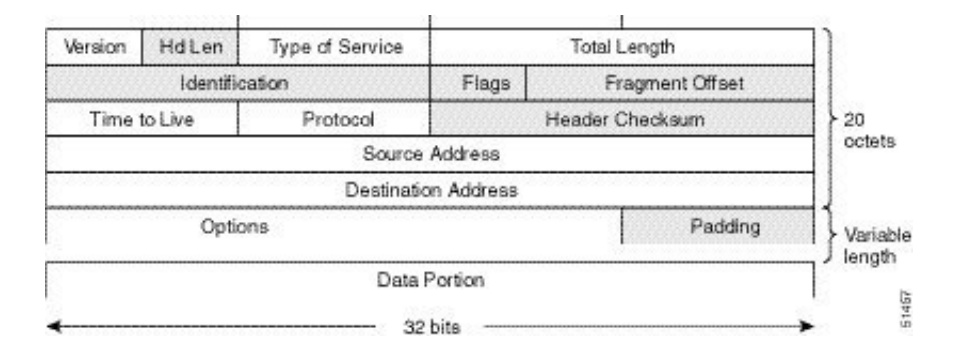

### 簡易 **IPv6** パケット ヘッダー

base IPv6 パケット ヘッダーには、合計サイズが 40 オクテット (320 ビット)の8 のフィール ドがあります。フラグメンテーションはパケットの送信元により処理され、データリンク層の チェックサムとトランスポート層が使用されます。ユーザ データグラム プロトコル(UDP) チェックサムにより、内部パケットと基本 IPv6 パケット ヘッダーの整合性がチェックされ、 オプション フィールドが 64 ビットに揃えられるため、IPv6 パケットの処理が容易になりま す。

次の表に、基本 IPv6 パケット ヘッダーのフィールドをリストします。

表 **2 : base IPv6** パケット ヘッダー フィールド

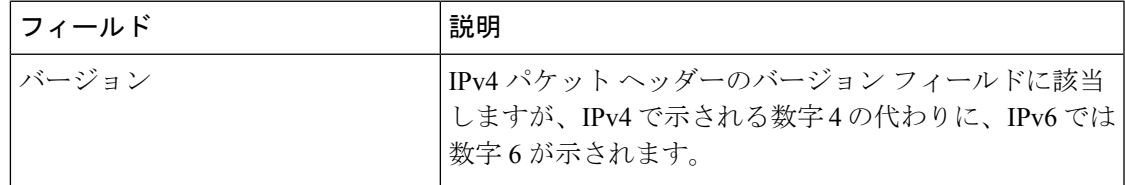

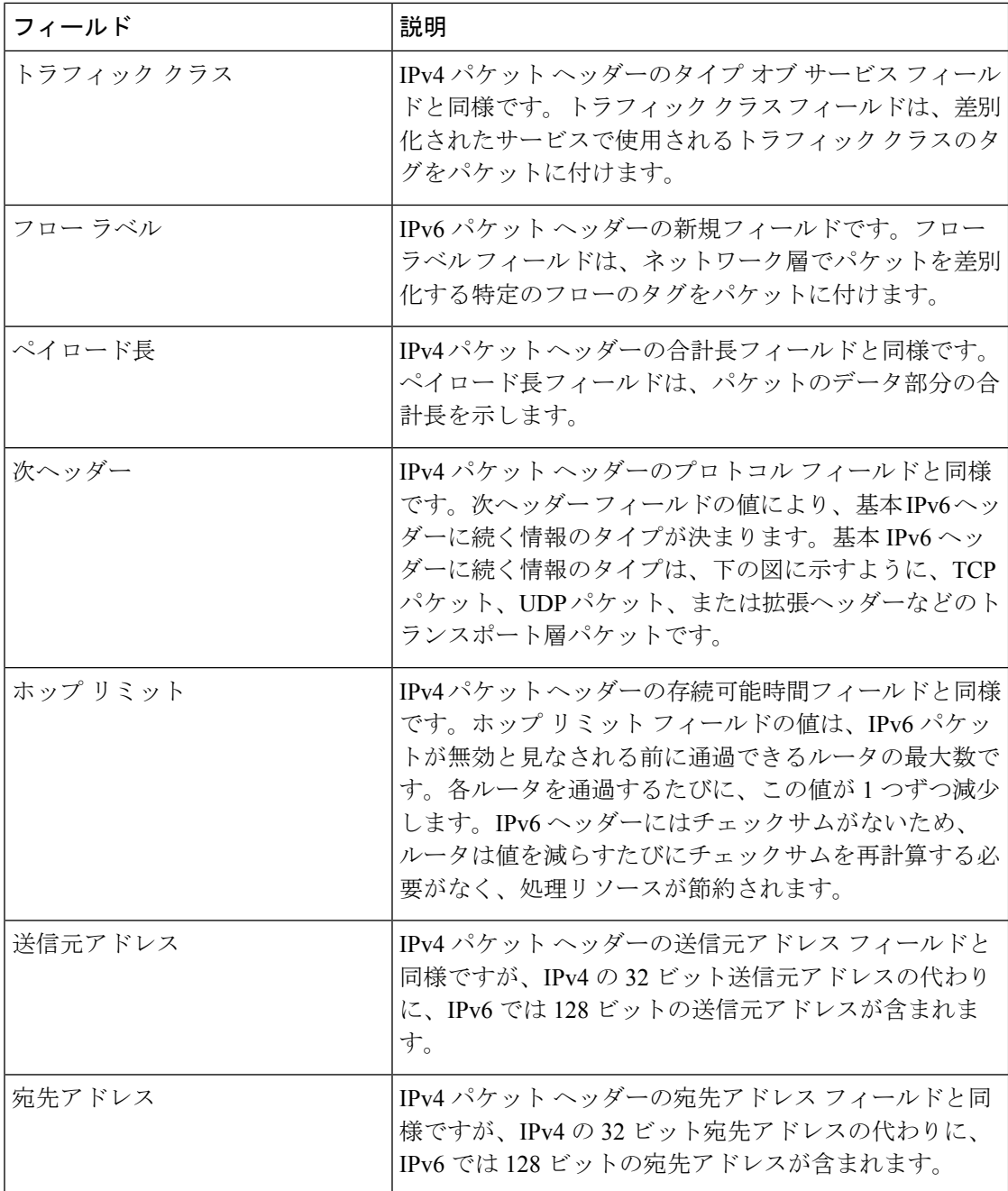

図 **9 : IPv6** パケット ヘッダー形式

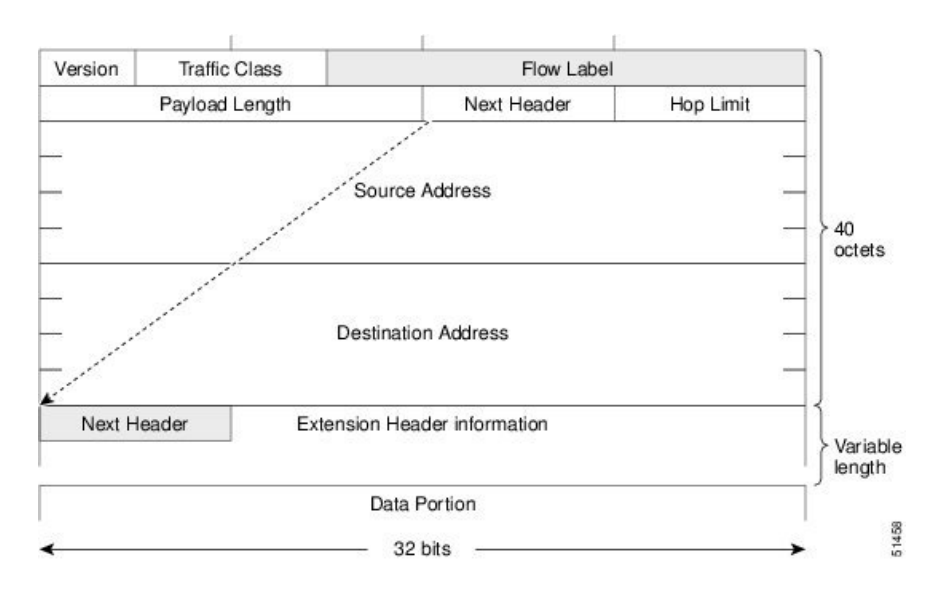

#### **IPv6** 拡張ヘッダー

任意に使用できる拡張ヘッダーおよびパケットのデータ部分は、基本 IPv6 パケット ヘッダー の 8 つのフィールドのあとに続きます。存在する場合は、各拡張ヘッダーが 64 ビットに揃え られます。IPv6パケットの拡張ヘッダーの数は固定されていません。各拡張ヘッダーは、前の ヘッダーの次ヘッダー フィールドによって識別されます。通常は、最後の拡張ヘッダーに、 TCP や UDP などのトランスポートレイヤ プロトコルの次ヘッダー フィールドがあります。次 の図は、IPv6 拡張ヘッダーの形式を示しています。

図 **10 : IPv6** 拡張ヘッダー形式

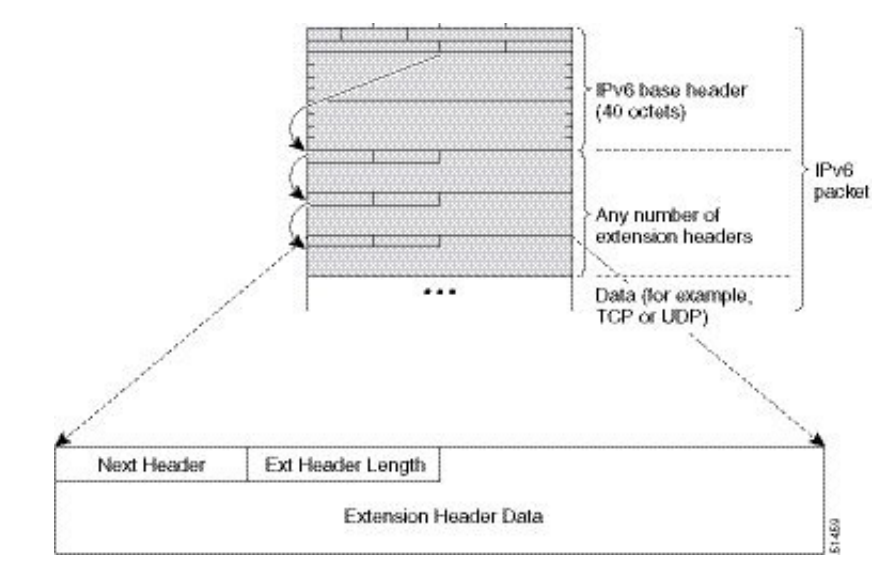

下表に、拡張ヘッダー タイプとその次ヘッダー フィールド値をリストします。

I

表 **3 : IPv6** 拡張ヘッダー タイプ

| ヘッダー タイプ                                 | 次ヘッダーの<br>値           | 説明                                                                                                    |  |
|------------------------------------------|-----------------------|----------------------------------------------------------------------------------------------------|--|
| ホップバイホップ オプ<br>ション                       | $\theta$              | パケットのパス上のすべてのホップで処理される<br>ヘッダー。存在する場合、ホップバイホップオプ<br>ションヘッダーは、常に基本 IPv6 パケットヘッ<br>ダーの直後に続きます。                      |  |
| 宛先オプション                                  | 60                    | 任意のホップバイホップオプションヘッダーのあ<br>とに続くことのあるヘッダー。このヘッダーは、<br>最終の宛先、およびルーティングヘッダーで指定<br>された各通過アドレスで処理されます。                  |  |
| ルーティング                                   | 43                    | 送信元ルーティングに使用されるヘッダー。                                                                                              |  |
| フラグメント                                   | 44                    | 送信元が、送信元と宛先の間のパスの最大伝送単<br>位 (MTU) より大きいパケットをフラグメント化<br>するときに使用されるヘッダー。フラグメント<br>ヘッダーは、フラグメント化された各パケットで<br>使用されます。 |  |
| 認証                                       | 51                    | パケットのコネクションレス型整合性およびデー<br>夕発信元認証を提供するために使用されるヘッ<br>ダー。                                                            |  |
| <b>Encapsulation Security</b><br>Payload | 50                    | このヘッダーに続くすべての情報は暗号化されま<br>す。                                                                                      |  |
| モビリティ                                    | 135                   | モバイル IPv6 サービスのサポートで使用される<br>ヘッダー。                                                                                |  |
| ホスト識別プロトコル                               | 139                   | Host Identity Protocol バージョン2 (HIPv2) に使用<br>されるヘッダー。IP マルチホーミングとモバイル<br>コンピューティングをセキュアな方法で実現でき<br>るようにします。       |  |
| 3246                                     | 140                   | IPマルチホーミングに使用されるヘッダー。これ<br>により、ホストを複数のネットワークに接続でき<br>ます。                                                          |  |
| 上位レイヤ ヘッダー                               | $6$ (TCP)<br>17 (UDP) | データ転送のためにパケット内で使用されるヘッ<br>ダー。2つの主要なトランスポートプロトコルは<br>TCP と UDP です。                                                 |  |

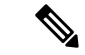

一部のスイッチモデルは、IPv6拡張ヘッダータイプのサブセットのみをサポートします。 次のリストに、Cisco Nexus 3600 プラットフォームスイッチ (N3K-C36180YC-R および N3K-C3636C-R)、および N9K-X9636Q-R、N9K-X9636C-RX、および N9K-X96136YC-R ライン カードを搭載した Cisco Nexus 9504 および 9508 モジュラ シャーシでサポートされ る拡張ヘッダー タイプを示します。 。 (注)

サポート対象:宛先オプション(60)、ルーティング(43)、フラグメント(44)、モ ビリティ(135)、ホストアイデンティティプロトコル(HIP)(139)、シム6(140)。

サポート対象外:ホップバイホップオプション(0)、カプセル化セキュリティペイロー ド(50)、認証ヘッダー(51)、および試験的ヘッダー(253 および 254)。

Cisco NX-OS リリース 9.3(7) 以降では、ここにリストされているデバイスで IPv6 ACL を 設定する場合、拡張ヘッダーを含む IPv6 パケットの処理に関する新しいルールを含める 必要があります。必要な設定手順については、NX-OSリリース9.3(x)以降の『*CiscoNexus 9000 Series NX-OS Security Configuration Guide*』の「Configuring an ACL for IPv6 Extension Headers」を参照してください。

### **IPv6** の **DNS**

IPv6では、DNSの名前からアドレスおよびアドレスから名前のルックアッププロセスでサポー トされる DNS レコード タイプがサポートされます。DNS レコード タイプは IPv6 アドレスを サポートしています(表を参照)。

(注) IPv6 では、IPv6 アドレスから DNS 名への逆マッピングもサポートされます。

#### 表 **<sup>4</sup> : IPv6 DNS** レコード タイプ

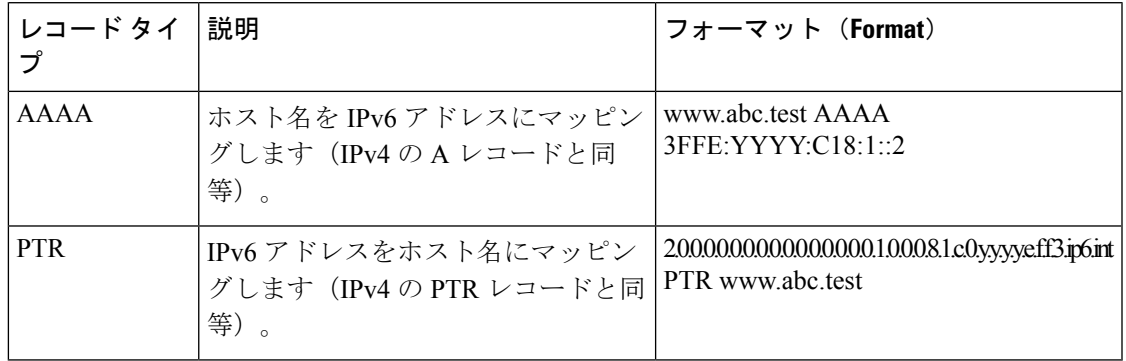

### **IPv6** のパス **MTU** ディスカバリ

IPv4の場合と同様に、ホストがダイナミックに、データパス上のすべてのリンクのMTUサイ ズの差を検出し、それに合わせて調整できるよう、IPv6 でパス MTU ディスカバリを使用でき ます。ただし、IPv6 では、特定のデータ パス上の 1 つのリンクのパス MTU がパケットのサイ ズに十分に対応できる大きさでない場合に、フラグメンテーションはパケットの送信元によっ て処理されます。IPv6 ホストでパケット フラグメンテーションを処理すると、IPv6 ルータの 処理リソースが節約され、IPv6 ネットワークの効率が向上します。ICMP の Too Big メッセー ジの到着によってパス MTU が削減されると、Cisco NX-OS はその低い値を保持します。この 接続では、スループットを測定するためにセグメント サイズが増加することはありません。

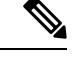

<sup>(</sup>注)

IPv6 では、最小リンク MTU は 1280 オクテットです。IPv6 リンクには、1500 オクテット の MTU 値の使用を推奨します。

### **CDP IPv6** アドレスのサポート

ネイバー情報機能用の Cisco Discovery Protocol(CDP)IPv6 アドレスのサポートを使用して、 2 台のシスコ デバイス間で IPv6 アドレス指定情報を転送できます。IPv6 アドレス向け Cisco DiscoveryProtocolサポートは、ネットワーク管理製品およびトラブルシューティングツールに IPv6 情報を提供します。

### **LPM**ルーティングモード

デフォルトでは、Cisco NX-OSは、デバイス上で最長プレフィックス一致(LPM)を許可する ように階層的にルーティングします。ただし、より多くの LPM ルート エントリをサポートす るために、異なるルーティング モード用にデバイスを設定できます。

次の表に、Cisco Nexus 9300シリーズおよび9500シリーズスイッチでサポートされているLPM ルーティング モードを示します。

表 **5 : Cisco Nexus 9200** シリーズ スイッチ用の **LPM** ルーティング モード

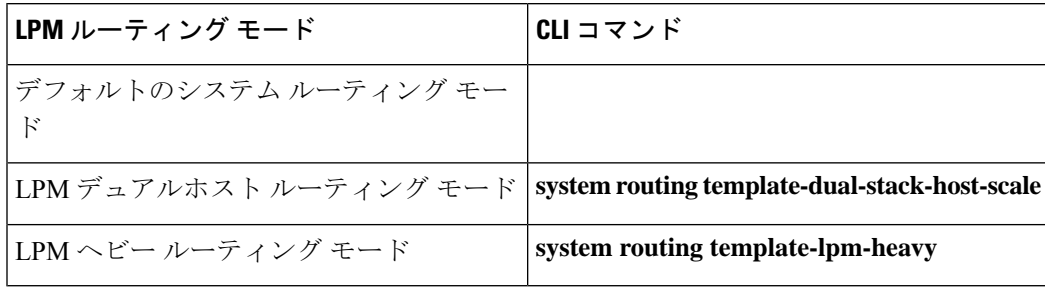

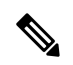

Cisco Nexus 9200 プラットフォーム スイッチは、IPv4 マルチキャスト ルートの **system routing template-lpm-heavy** モードをサポートしていません。LPM の上限を 0 にリセット してください。 (注)

表 **6 : Cisco Nexus 9300** シリーズ スイッチ用の **LPM** ルーティング モード

| LPM ルーティング モード                | Broadcom T2モー ICLI コマンド<br>ド |                               |
|-------------------------------|------------------------------|-------------------------------|
| デフォルトのシステム ルーティング モー  3<br>Ъ° |                              |                               |
| ALPM ルーティング モード               |                              | system routing max-mode<br>13 |

表 **<sup>7</sup> : Cisco Nexus 9300-EX/FX/FX2/FX3/GX** プラットフォーム スイッチ用の **LPM** ルーティング モード

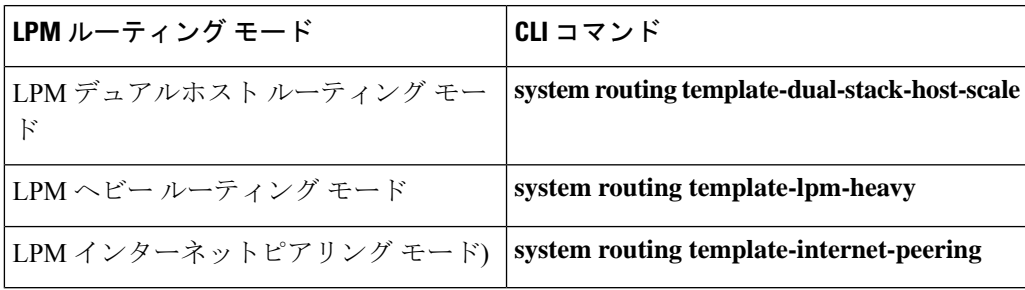

表 **8 : 9700-EX** および **9700-FX** ラインカ ードを搭載した **Cisco Nexus 9500** プラットフォーム スイッチ用 **LPM** ルーティング モード

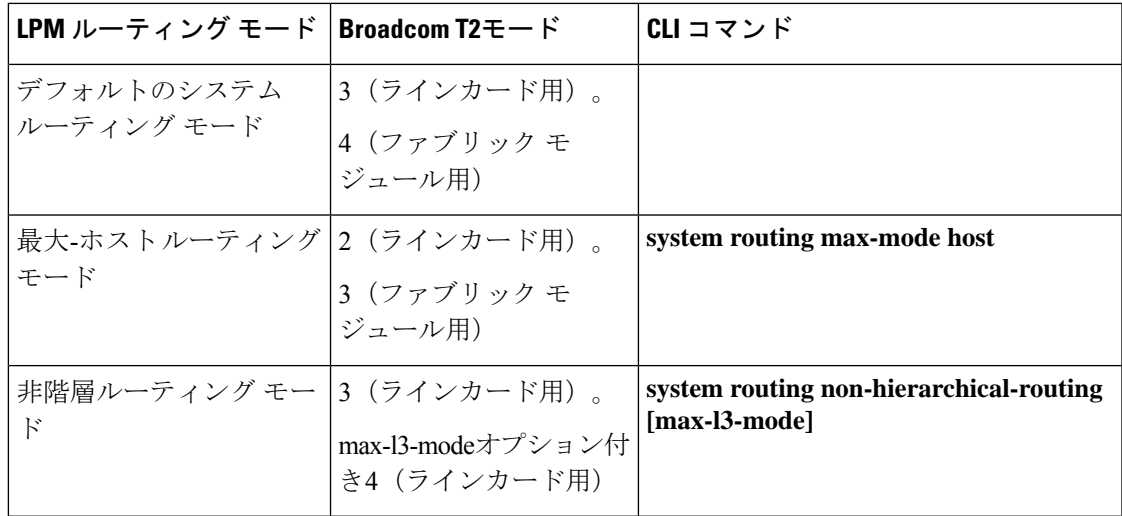

I

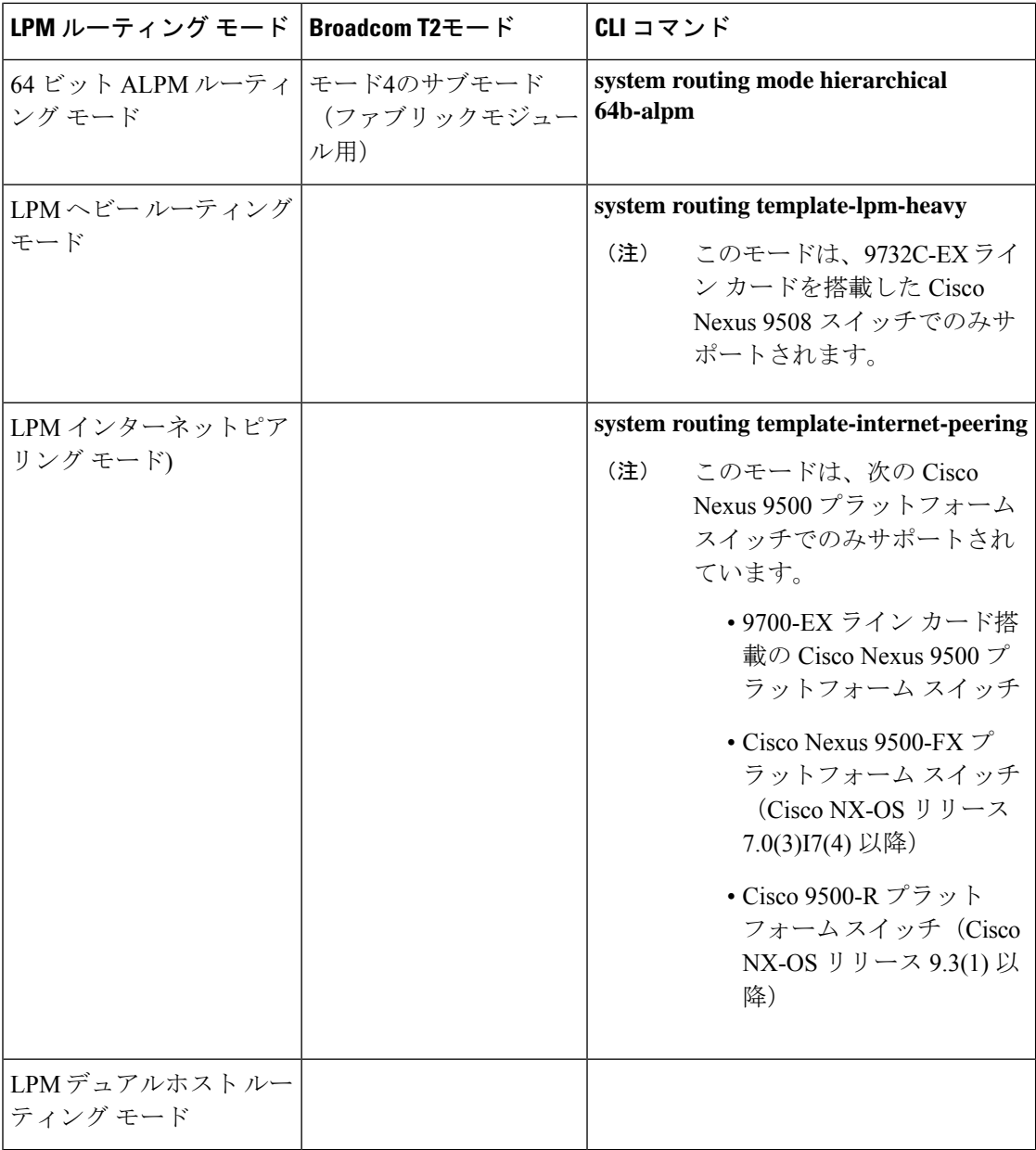

表 **9 : 9600-R** ライン カードを搭載した **Cisco Nexus 9500-R** プラットフォーム スイッチの **LPM** ルーティング モード

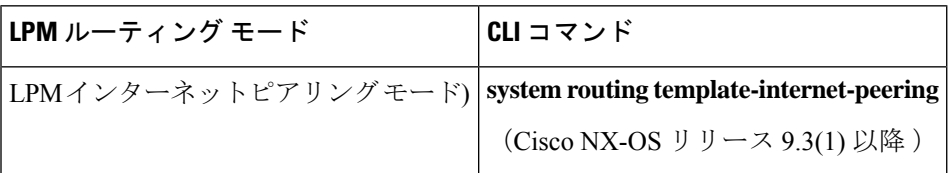

### ホストから **LPM** へのスピルオーバー

Cisco NX-OS リリース 7.0(3)I5(1) 以降では、ホストルートを LPM テーブルに保存して、より 大きなホストスケールを実現できます。ALPMモードでは、スイッチはより少ないホストルー トを許可します。サポートされるスケールよりも多くのホスト ルートを追加すると、ホスト テーブルからこぼれたルートは LPM テーブルの LPM ルートのスペースを使用します。この モードで許可される LPM ルートの総数は、保存されているホスト ルートの数だけ減少しま す。この機能は、Cisco Nexus 9300 および 9300 プラットフォーム スイッチではサポートされ ていません。

デフォルトのシステム ルーティング モードでは、Cisco Nexus 9300 プラットフォーム スイッ チは、より高いホスト スケールとより少ない LPM ルート用に設定され、より多くのホスト ルートを保存するために LPM スペースを使用できます。Cisco Nexus 9500 プラットフォーム スイッチでは、デフォルトのシステム ルーティング モードと非階層型ルーティング モードの みがラインカードでこの機能をサポートします。ファブリックモジュールはこの機能をサポー トしていません。

## 仮想化のサポート

IPv6 は、仮想ルーティング/転送(VRF) インスタンスをサポートします。

## **IPv6**の前提条件

IPv6 には、次の前提条件があります。

- IPv6 アドレッシングおよび IPv6 ヘッダー情報などの IPv6 の基本に関する詳しい知識が必 要です。
- デバイスをデュアルスタック デバイス (IPv4/IPv6)にする場合は、必ずメモリ/処理の注 意事項に従ってください。

## **IPv6** の注意事項および制約事項

IPv6 設定時の注意事項および制約事項は、次のとおりです。

- インターネット ピアリング モードに設定された Cisco Nexus 9300-EX および Cisco Nexus 9300-FX2 プラットフォーム スイッチには、完全な IPv4 および IPv6 インターネット ルー トを同時にインストールするための十分なハードウェア容量がない場合があります。
- スイッチは、IPv6フレームを転送する前にレイヤ3パケット情報を確認しないため、IPv6 パケットは、レイヤ 2 LAN スイッチに対して透過的です。IPv6 ホストは、レイヤ 2 LAN スイッチに直接接続できます。
- インターフェイスの同じプレフィックス内に複数の IPv6 グローバル アドレスを設定でき ます。ただし、1 つのインターフェイス上での複数の IPv6 リンクローカル アドレスはサ ポートされません。
- IPv6 スタティック ルートのネクストホップ リンクローカル アドレスは、どのローカル イ ンターフェイスでも設定できません。
- リンク ローカル IPv6 アドレスを使用する場合は、BGP 更新ソースを定義する必要があり ます。
- RFC 3879 によりサイトローカル アドレスの使用が廃止されたため、RFC 4193 のユニーク ローカルアドレス(UCA)の推奨に従って、プライベート IPv6 アドレスを設定する必要 があります。
- Cisco Nexus 9500-R プラットフォーム スイッチの場合、インターネット ピアリング モー ドは、グローバル インターネット ルーティング テーブルで配信されるプレフィックス パ ターンでのみ使用されます。このモードでは、他のプレフィックス配布/パターンは動作 できますが、予測できません。その結果、プレフィックスパターンが実際のインターネッ ト プレフィックス パターンである場合にのみ、達成可能な最大 LPM/LEM スケールが信 頼できます。インターネット ピアリング モードでは、グローバル インターネット ルー ティング テーブル内のルート プレフィックス パターン以外のルート プレフィックス パ ターンが使用されている場合、スイッチは文書化されたスケーラビリティの数値を正常に 達成できない可能性があります。

## **IPv6** の設定

### **IPv6** アドレッシングの設定

インターフェイスの IPv6 アドレスを設定して、インターフェイスが IPv6 トラフィックを転送 できるようにします。インターフェイスでグローバルIPv6アドレスを設定すると、リンクロー カル アドレスが自動的に設定され、そのインターフェイスで IPv6 が有効となります。

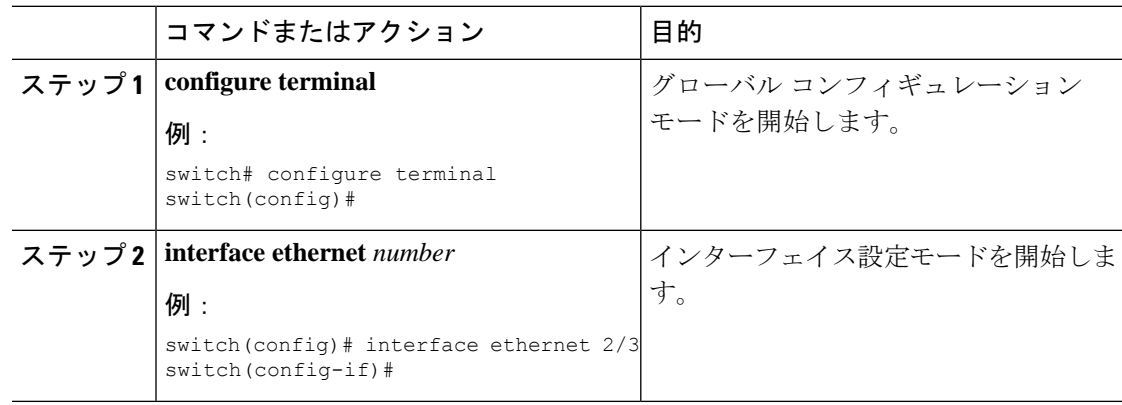

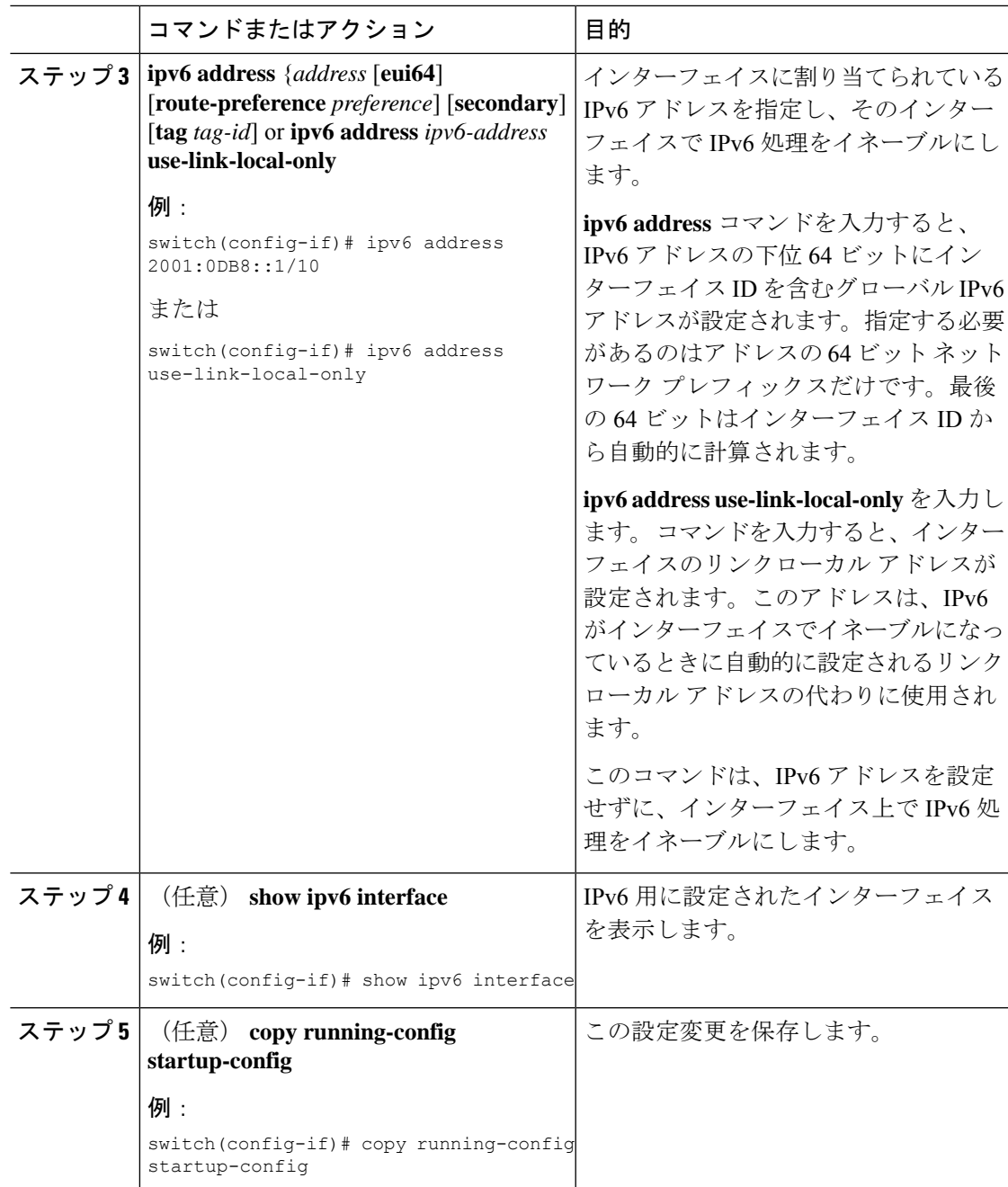

#### 例

次に、IPv6 アドレスを設定する例を示します。

```
switch# configure terminal
switch(config)# interface ethernet 3/1
switch(config-if)# ipv6 address ?
A:B::C:D/LEN IPv6 prefix format: xxxx:xxxx/ml, xxxx:xxxx::/ml,
xxxx::xx/128
use-link-local-only Enable IPv6 on interface using only a single link-local
```
address switch(config-if)# **ipv6 address 2001:db8::/64 eui64** 次に、IPv6 インターフェイスを表示する例を示します。 switch(config-if)# **show ipv6 interface ethernet 3/1** Ethernet3/1, Interface status: protocol-down/link-down/admin-down, iod: 36 IPv6 address: 2001:db8:0000:0000:0218:baff:fed8:239d IPv6 subnet: 2001:db8::/64 IPv6 link-local address: fe80::0218:baff:fed8:239d (default) IPv6 multicast routing: disabled IPv6 multicast groups locally joined: ff02::0001:ffd8:239d ff02::0002 ff02::0001 ff02::0001:ffd8:239d IPv6 multicast (S,G) entries joined: none IPv6 MTU: 1500 (using link MTU) IPv6 RP inbound packet-filtering policy: none IPv6 RP outbound packet-filtering policy: none IPv6 inbound packet-filtering policy: none IPv6 outbound packet-filtering policy: none IPv6 interface statistics last reset: never IPv6 interface RP-traffic statistics: (forwarded/originated/consumed) Unicast packets: 0/0/0 Unicast bytes: 0/0/0 Multicast packets: 0/0/0 Multicast bytes: 0/0/0

## 最大ホスト ルーティング モードの設定(**Cisco Nexus 9500** プラット フォーム スイッチのみ)

デフォルトでは、デバイスは階層方式で(モード 4 になるように設定されたファブリック モ ジュールとモード3になるように設定されたラインカードモジュールで)ルートをプログラミ ングし、デバイス上での最長プレフィクス照合(LPM)とホストスケールが可能になります。

デフォルトの LPM およびホスト スケールを変更してシステム内のホストをさらにプログラミ ングできます。これは、ノードをレイヤ2~レイヤ3の境界ノードとして位置付けるときに必 要になる場合があります。

(注)

LPMテーブルのエントリをさらに拡大したい場合は、「非階層ルーティングモードの設 定(Cisco Nexus 9500 シリーズ スイッチのみ)」の項を参照して、ライン カード上のレ イヤ 3 IPv4 および IPv6 ルートすべてをプログラミングしてファブリック モジュール上の ルートはそのままにするようデバイスを設定します。

(注) この設定は、IPv4 および IPv6 両方のアドレス ファミリに影響を及ぼします。

最大ホスト ルーティング モードのスケール数については、『Cisco Nexus 9000 [シリーズ](https://www.cisco.com/c/en/us/support/switches/nexus-9000-series-switches/products-installation-and-configuration-guides-list.html) NX-OS [検証済みスケーラビリティ](https://www.cisco.com/c/en/us/support/switches/nexus-9000-series-switches/products-installation-and-configuration-guides-list.html) ガイド』を参照してください。 (注)

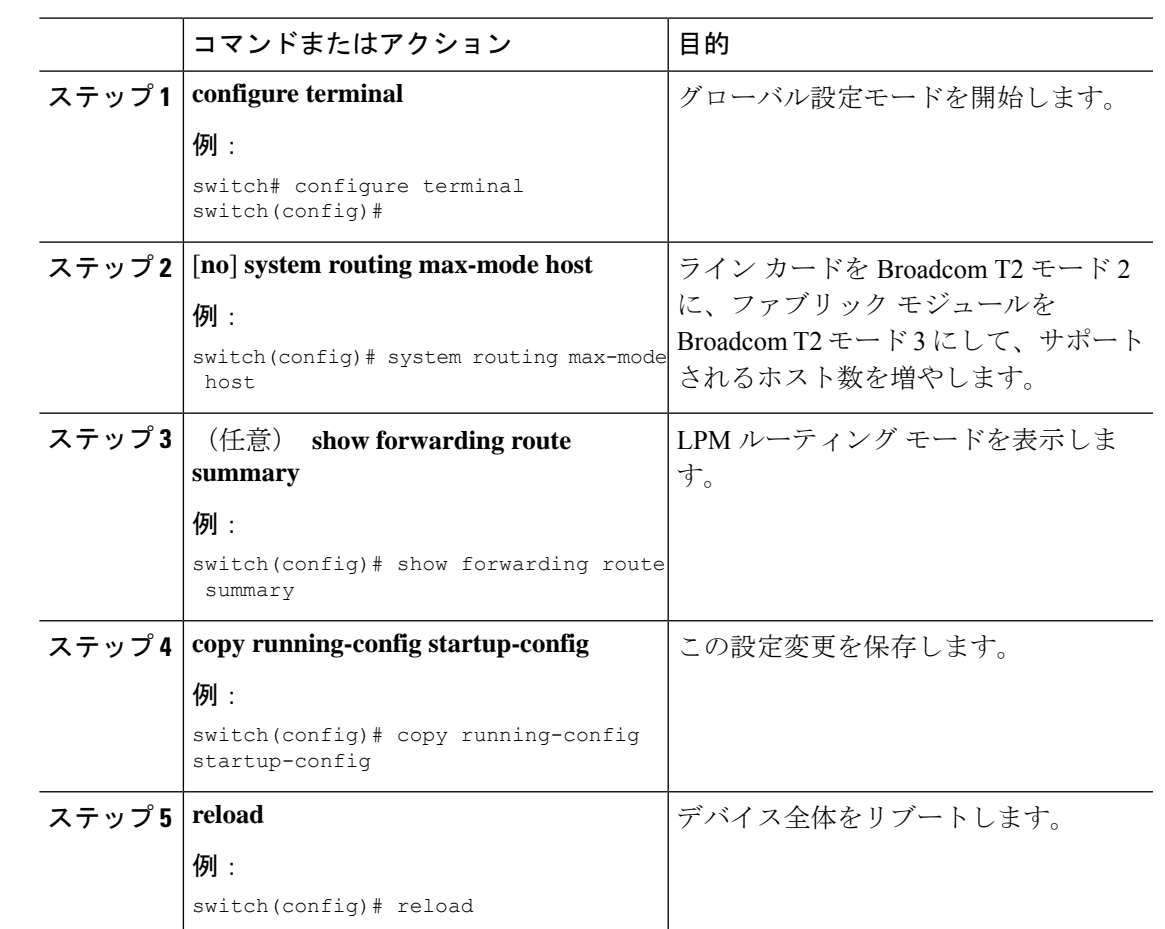

手順

## 非階層ルーティング モードの設定(**Cisco Nexus 9500** シリーズ スイッ チのみ)

ホストの規模が小さい場合(純粋なレイヤ3配置の場合など)、コンバージェンスパフォーマ ンスを向上させるために、ラインカードの最長プレフィクス照合(LPM)のルートをプログラ ミングすることを推奨します。そうすることによって、ラインカードのルートおよびホストが プログラミングされ、ファブリック モジュールのルートはプログラミングされません。

(注) この設定は、IPv4 および IPv6 両方のアドレス ファミリに影響を及ぼします。

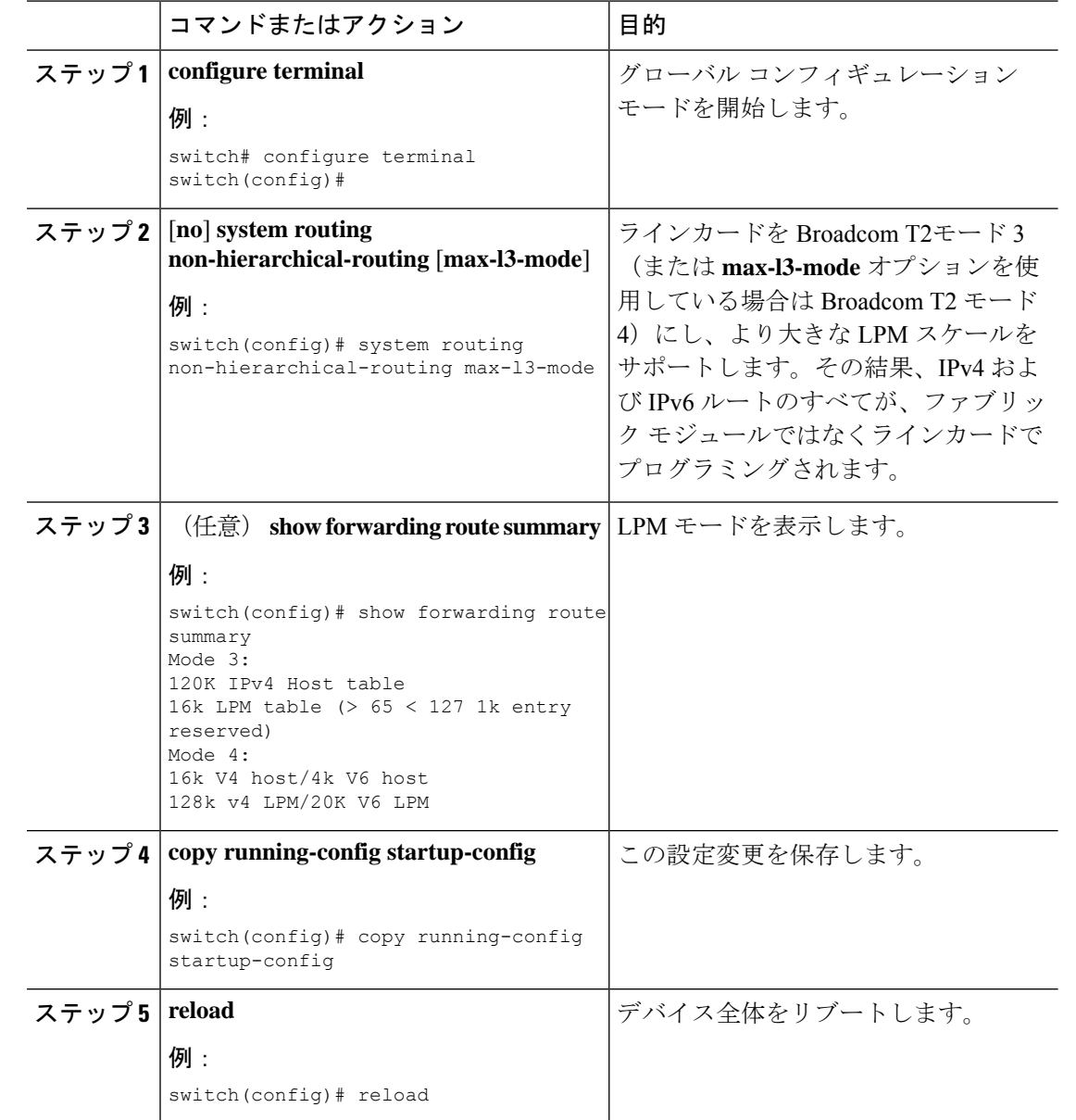

#### 手順

## **64** ビット **ALPM** ルーティング モードの設定(**Cisco Nexus 9500** プラッ トフォーム スイッチのみ)

64 ビットアルゴリズム最長プレフィックス一致(ALPM)機能を使用して、IPv4 および IPv6 ルートテーブルエントリを管理できます。64 ビット ALPM ルーティング モードでは、デバイ スに保存できるルートエントリの数が増加します。このモードでは、次のいずれかをプログラ ムできます。

• 80,000 IPv6 エントリ、IPv4 エントリなし

- IPv6 エントリなし、128,000 の IPv4 エントリ
- *x* 個の IPv6 エントリと IPv4 エントリ(2*x* + *y* の場合)

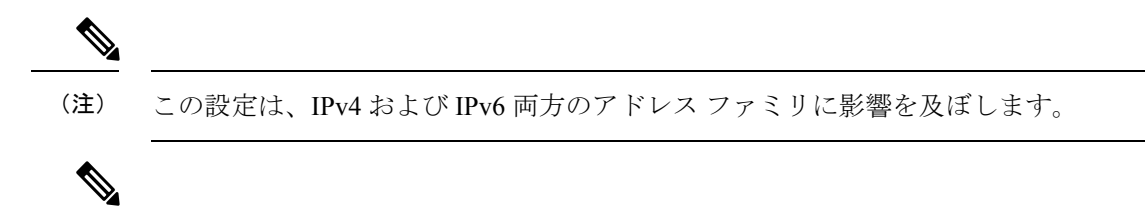

- (注)
	- 64ビットALPMルーティングモードのスケール数については、『Cisco Nexus 9000[シリー](https://www.cisco.com/c/en/us/td/docs/switches/datacenter/nexus9000/sw/7-x/scalability/guide_703I21/b_Cisco_Nexus_9000_Series_NX-OS_Verified_Scalability_Guide_703I21.html) ズ NX-OS [検証済みスケーラビリティ](https://www.cisco.com/c/en/us/td/docs/switches/datacenter/nexus9000/sw/7-x/scalability/guide_703I21/b_Cisco_Nexus_9000_Series_NX-OS_Verified_Scalability_Guide_703I21.html) ガイド』を参照してください。

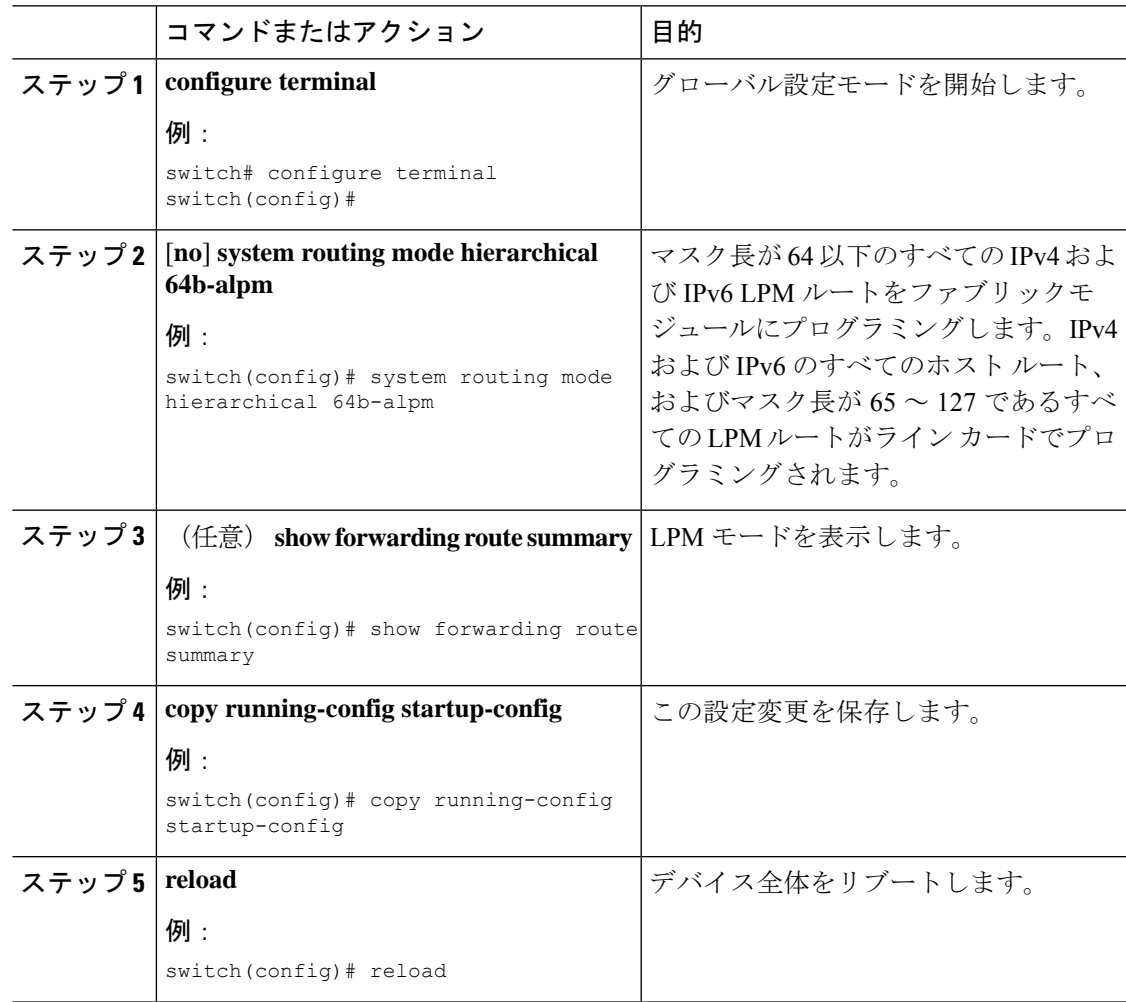

### **ALPM**ルーティングモードの設定(**CiscoNexus 9300**プラットフォーム スイッチのみ)

Cisco Nexus 9300 プラットフォーム スイッチは、多数の LPM ルート エントリをサポートする ように設定できます。

(注) この設定は、IPv4 および IPv6 両方のアドレス ファミリに影響を及ぼします。

## 

ALPMルーティングモードのスケール数については、『[CiscoNexus](https://www.cisco.com/c/en/us/support/switches/nexus-9000-series-switches/products-installation-and-configuration-guides-list.html) 9000シリーズNX-OS [検証済みスケーラビリティ](https://www.cisco.com/c/en/us/support/switches/nexus-9000-series-switches/products-installation-and-configuration-guides-list.html) ガイド』を参照してください。 (注)

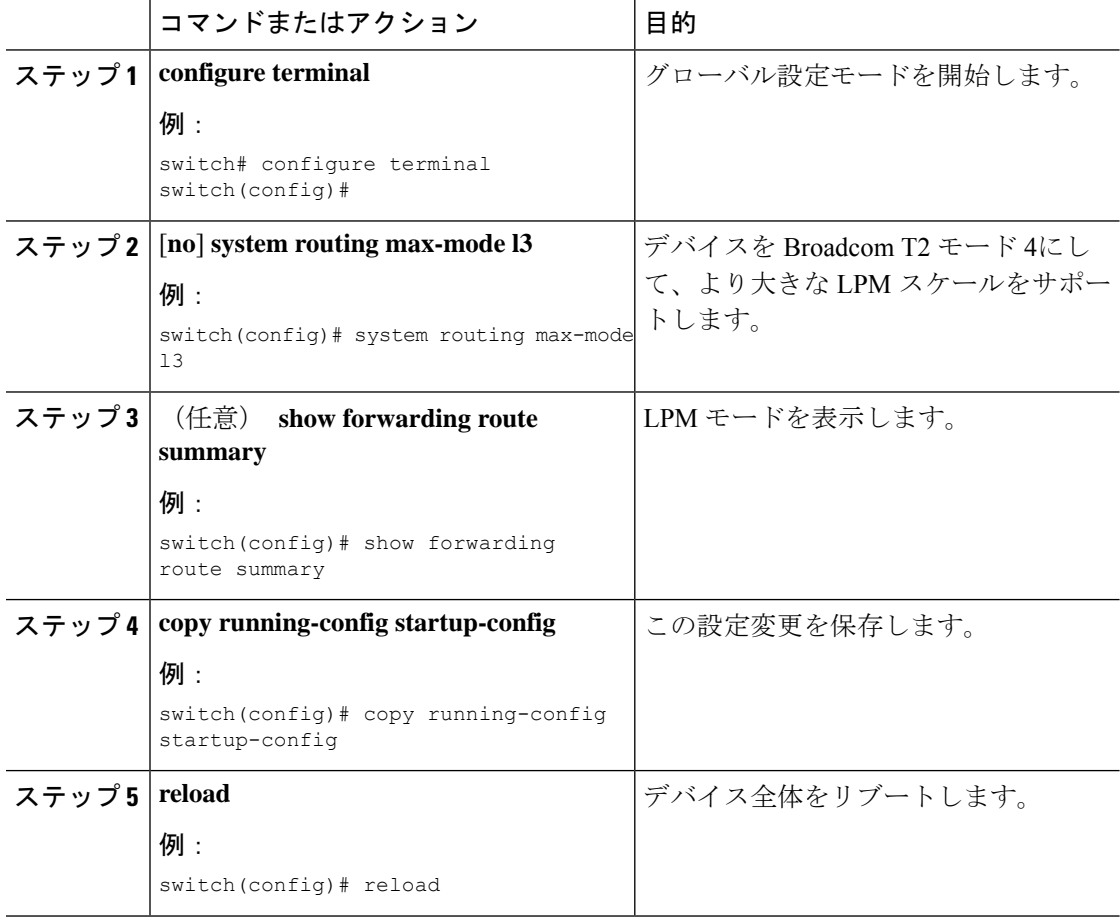

## **LPM**ヘビールーティングモードの設定(**CiscoNexus9200**および**9300-EX** プラットフォーム スイッチおよび **9732C-EX** ライン カードのみ)

Cisco NX-OS リリース 7.0(3)I4(4) 以降では、極めて多くの LPM ルート エントリをサポートす るために LPM のヘビー ルーティング モードを設定できます。このルーティング モードをサ ポートするのは、Cisco Nexus 9200 および 9300-EX シリーズのスイッチと、9732C-EX ライン カードを搭載した Cisco Nexus 9508 スイッチだけです。

(注) この設定は、IPv4 および IPv6 両方のアドレス ファミリに影響を及ぼします。

# 

LPM ヘビー ルーティング モードのスケール数については、『Cisco [Nexus](https://www.cisco.com/c/en/us/support/switches/nexus-9000-series-switches/products-installation-and-configuration-guides-list.html) 9000 Series NX-OS Verified [Scalability](https://www.cisco.com/c/en/us/support/switches/nexus-9000-series-switches/products-installation-and-configuration-guides-list.html) Guide』を参照してください。 (注)

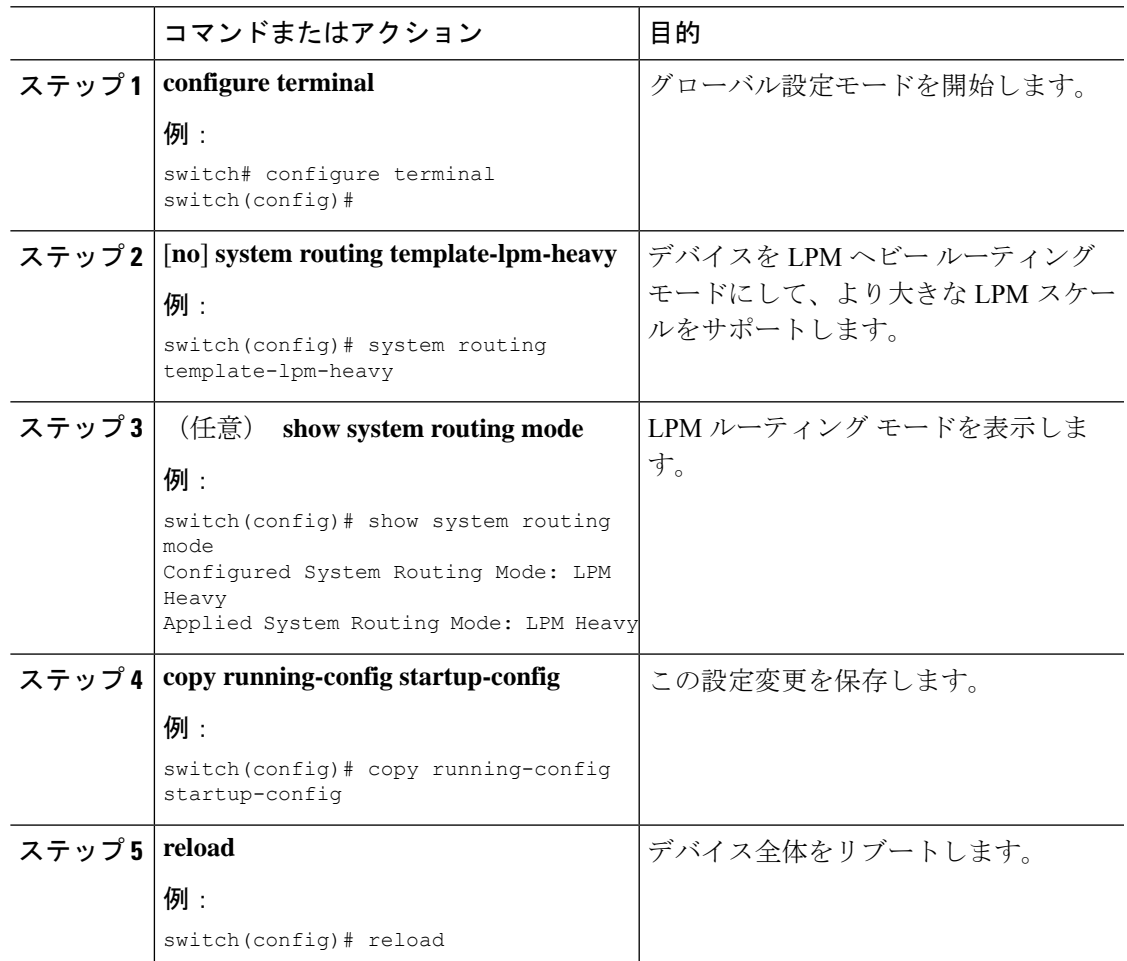

**LPM** インターネット ピアリング ルーティング モードの設定(**Cisco Nexus 9500-R** プラットフォーム スイッチ、**Cisco Nexus 9300-EX** プラット フォーム スイッチ、および **Cisco Nexus 9000** シリーズ スイッチと **9700-EX** ライン カードのみ)

## **LPM** インターネット ピアリング ルーティング モードの設定(**Cisco Nexus 9500-R** プラットフォーム スイッチ、**Cisco Nexus 9300-EX** プラッ トフォーム スイッチ、および **Cisco Nexus 9000** シリーズ スイッチと **9700-EX** ライン カードのみ)

Cisco NX-OS リリース7.0(3)I6(1) 以降では、IPv4 および IPv6 LPM インターネット ルート エン トリをサポートするために LPM インターネット ピアリング ルーティング モードを設定でき ます。このモードは、IPv4 プレフィックス (/32 までのプレフィックス長) および IPv6 プレ フィックス(/83までのプレフィックス長)のダイナミックトライ(ツリービットルックアッ プ)をサポートします。Cisco Nexus 9300-EX プラットフォーム スイッチおよび 9700-EXライ ン カードを搭載した Cisco Nexus 9500 プラットフォーム スイッチのみこのルーティング モー ドをサポートしています。

Cisco NX-OS リリース 9.3(1) 以降、Cisco Nexus 9500-R プラットフォーム スイッチはこのルー ティング モードをサポートします。

(注) この設定は、IPv4 および IPv6 両方のアドレス ファミリに影響を及ぼします。

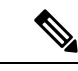

LPM インターネット ピアリング ルーティング モードのスケール数については、『[Cisco](https://www.cisco.com/c/en/us/support/switches/nexus-9000-series-switches/products-installation-and-configuration-guides-list.html) Nexus 9000 Series NX-OS Verified [Scalability](https://www.cisco.com/c/en/us/support/switches/nexus-9000-series-switches/products-installation-and-configuration-guides-list.html) Guide』を参照してください。LPM インター ネット ピアリング モードの Cisco Nexus 9500-R プラットフォーム スイッチは、インター ネット ピアリング プレフィックスを使用する場合にのみ、予測どおりにスケールアウト します。Cisco Nexus 9500-R プラットフォーム スイッチが他のプレフィックス パターン を使用している場合は、文書化されたスケーラビリティの数値を達成できない可能性が あります。 (注)

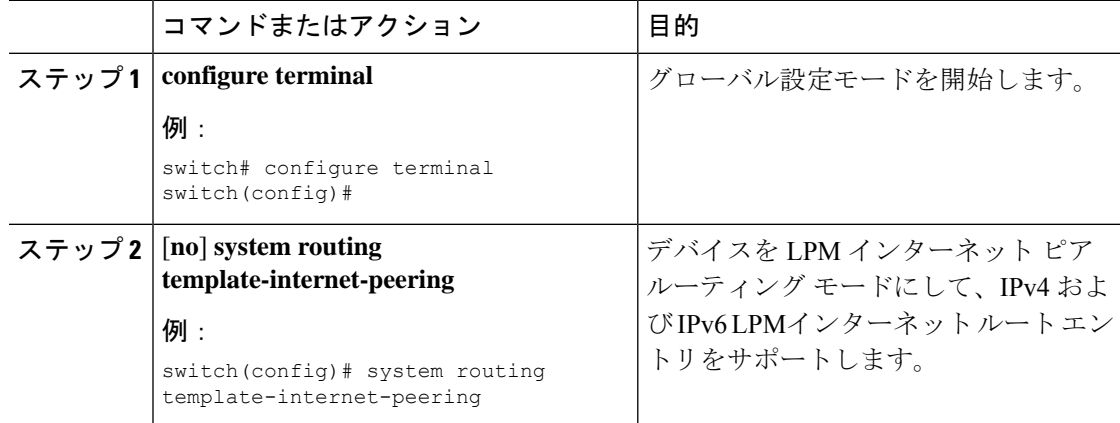

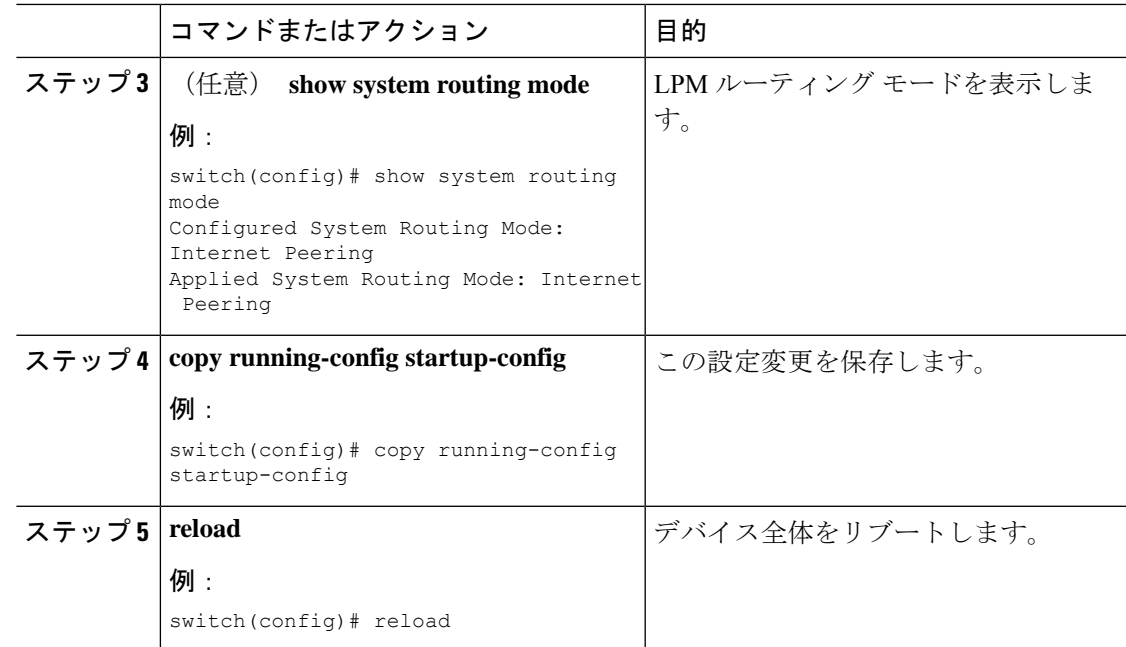

### **LPM** インターネット ピアリング ルーティング モードの追加設定

大規模ルーティング環境でLPMインターネットピアリングルーティングモードでCiscoNexus スイッチを導入する場合、またはネクストホップ数が増加するルートの場合は、VDC リソー ス テンプレートで IPv4 のメモリ制限を増やす必要があります。

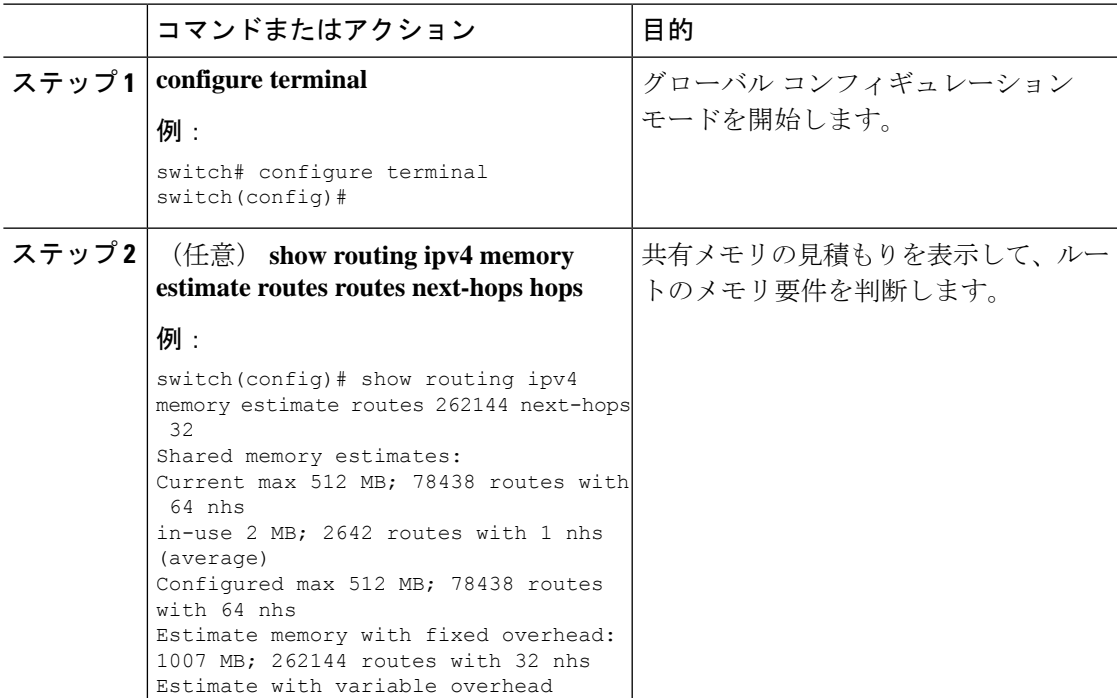

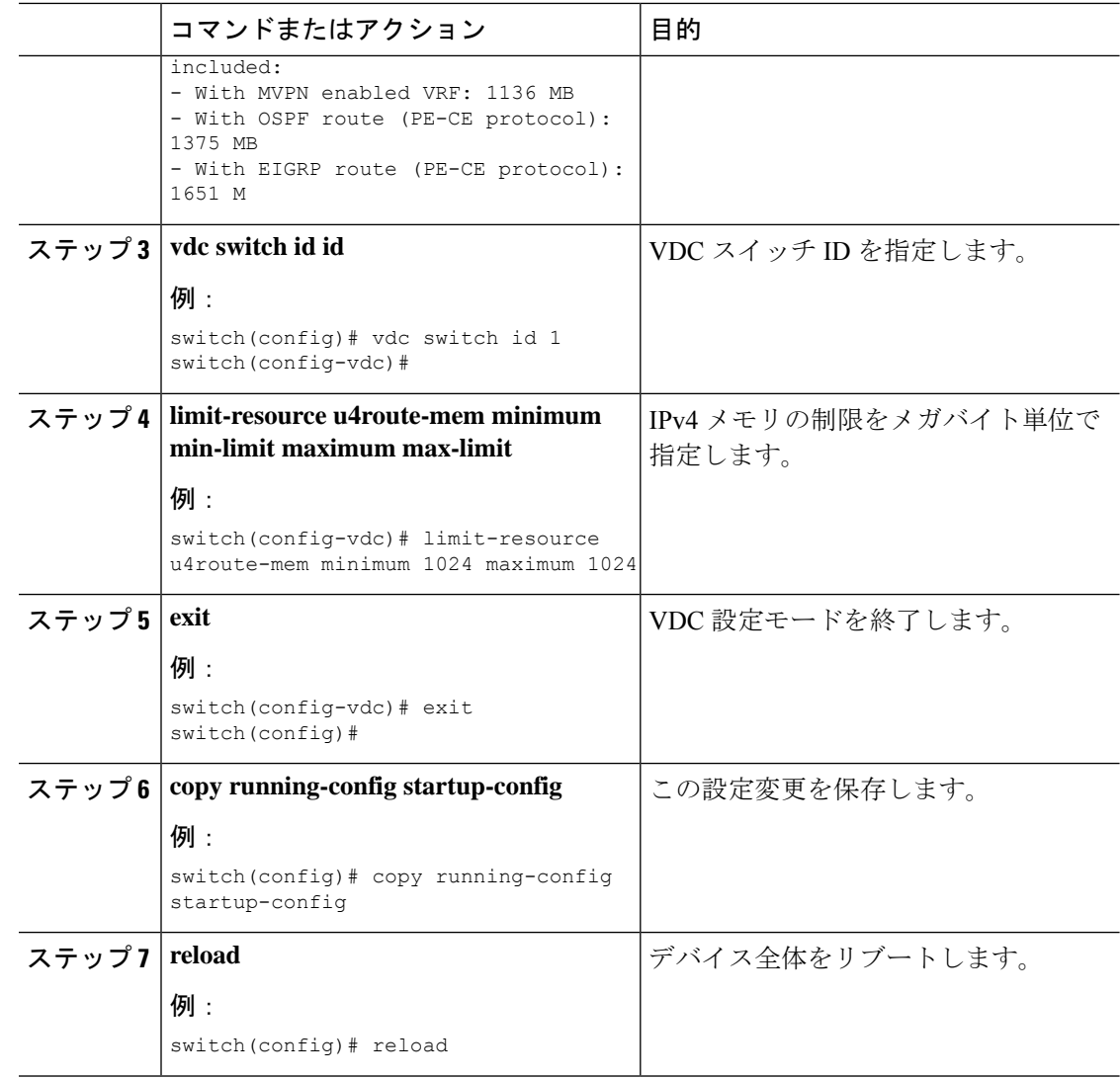

## **LPM** デュアルホスト ルーティング モードの設定(**Cisco Nexus 9200** お よび **9300-EX** プラットフォーム スイッチ)

より多くの LPM ルート エントリをサポートするために、LPM ヘビー ルーティング モードを 設定できます。このルーティングモードをサポートするのは、CiscoNexus 9200 および 9300-EX プラットフォーム スイッチと、9732C-EX ライン カードを搭載した Cisco Nexus 9508 スイッチ だけです。

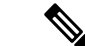

(注) この設定は、IPv4 および IPv6 両方のアドレス ファミリに影響を及ぼします。

LPM ヘビー ルーティング モードのスケール数については、『Cisco [Nexus](https://www.cisco.com/c/en/us/support/switches/nexus-9000-series-switches/products-installation-and-configuration-guides-list.html) 9000 Series NX-OS Verified [Scalability](https://www.cisco.com/c/en/us/support/switches/nexus-9000-series-switches/products-installation-and-configuration-guides-list.html) Guide』を参照してください。 (注)

#### 手順

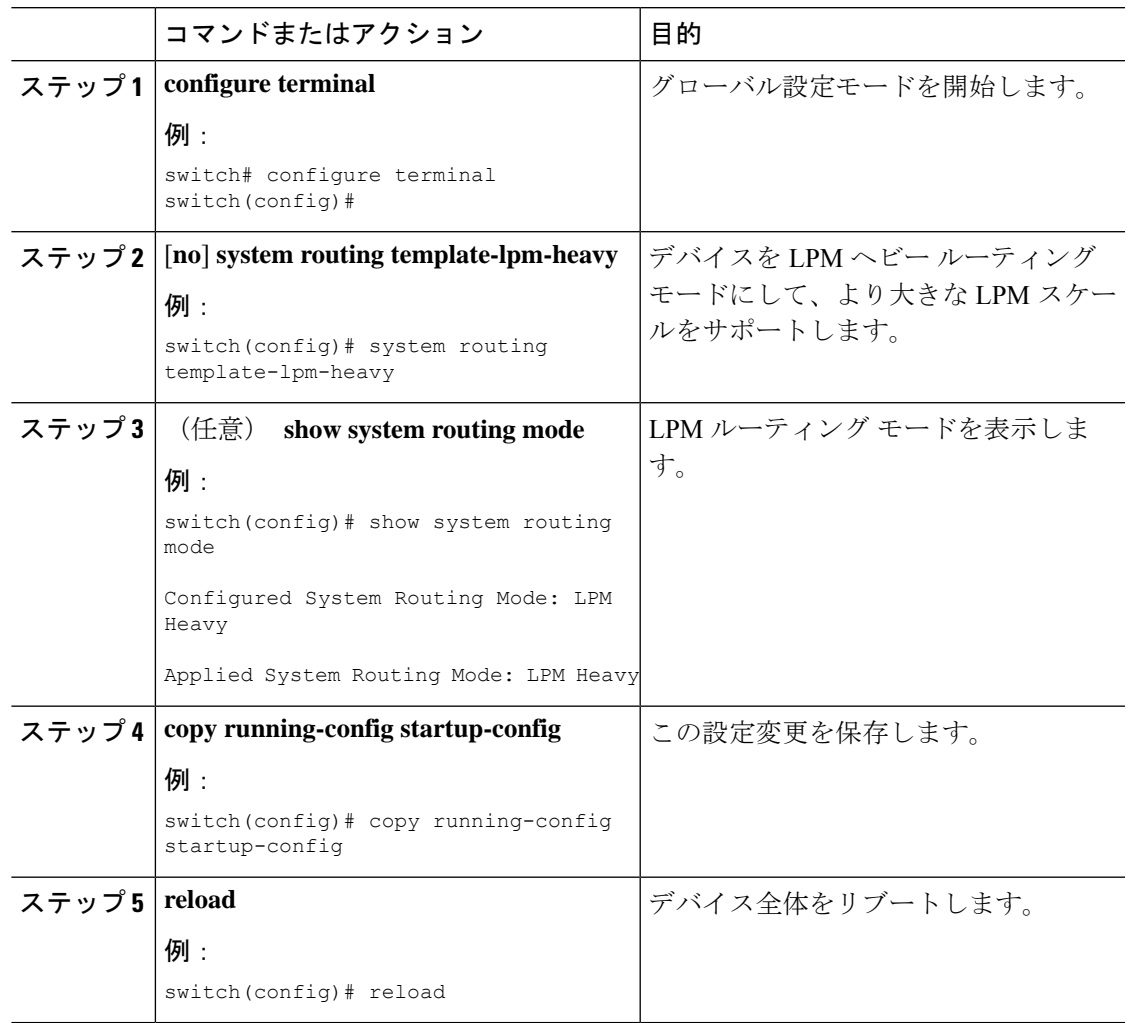

# **IPv6** 設定の確認

IPv6 設定を表示するには、次のいずれかの作業を行います。

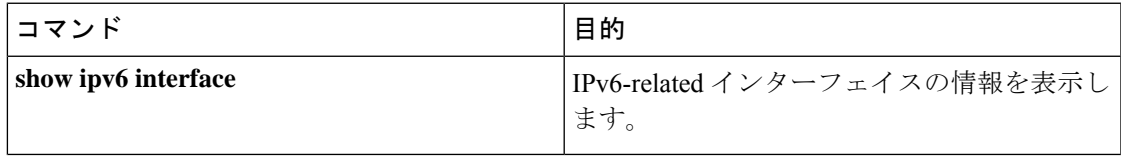

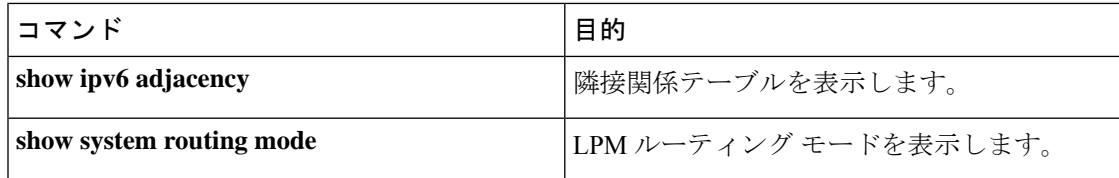

# **IPv6** の設定例

次の例は IPv6 の設定方法を示しています。

```
switch# configure terminal
switch(config)# interface ethernet 3/1
switch(config-if)# ipv6 address 2001:db8::/64 eui64
switch(config-if)# ipv6 nd reachable-time 10
```
翻訳について

このドキュメントは、米国シスコ発行ドキュメントの参考和訳です。リンク情報につきましては 、日本語版掲載時点で、英語版にアップデートがあり、リンク先のページが移動/変更されている 場合がありますことをご了承ください。あくまでも参考和訳となりますので、正式な内容につい ては米国サイトのドキュメントを参照ください。